در همين راستا و با اهداف فوق نحوه تدوين صورتوضعيتهاي كاركرد، روش اجرايي پرداخت صورتوضعيتها، آورده شده است:

## **نحوه تدوين صورت وضعيتهاي كاركرد:**

-1 صورتوضعيت كارهاي انجام شده بايستي به تفكيك هر فصل توسط پيمانكار تهيه گردد. در صورت وجود مصالح پايكار بايستي مقدار و مبلغ مصالح پايكار مرتبط با هر فصل در پايان فصل مربوطه ذكر گردد . در اين خصوص صرفا آن بخش از مصالح پايكار كه در فهرستبهاي منضم به قرارداد براي آنها قيمت و يا درصدي از قيمت رديف تعيين شده باشد، در صورتوضعيت ذكر ميشود . بدين ترتيب قيمت مصالح پايكار منضم به قرارداد و يا قيمت مصالح پايكاري كه در فهرستبها براي آنها قيمت به روش درصدي تعيين شده باشد، قابل پرداخت خواهد بود. سورتوفسعيت - ضوائب پيمان)<br>سورتوفسعيت - ضوائب پيمان)<br>ت وضعيت هاء أورده شده است:<br>صورت وضعيت هاى كاركرد:<br>حيود مصالح باىكار بايستى مقدار و مبلغ مصالح باىكار مرتبة<br>جود مصالح باىكار بايستى مقدار و مبلغ مصالح باىكار مرتبة<br>معين ذ

 2- چنانچه هر يك از فصول فهرستبها داراي مصالح پايكار نباشد، جمع مبلغ رديفهاي مربوطه به شرح جدول زير محاسبه ميگردد.

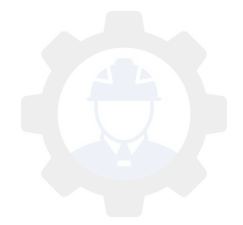

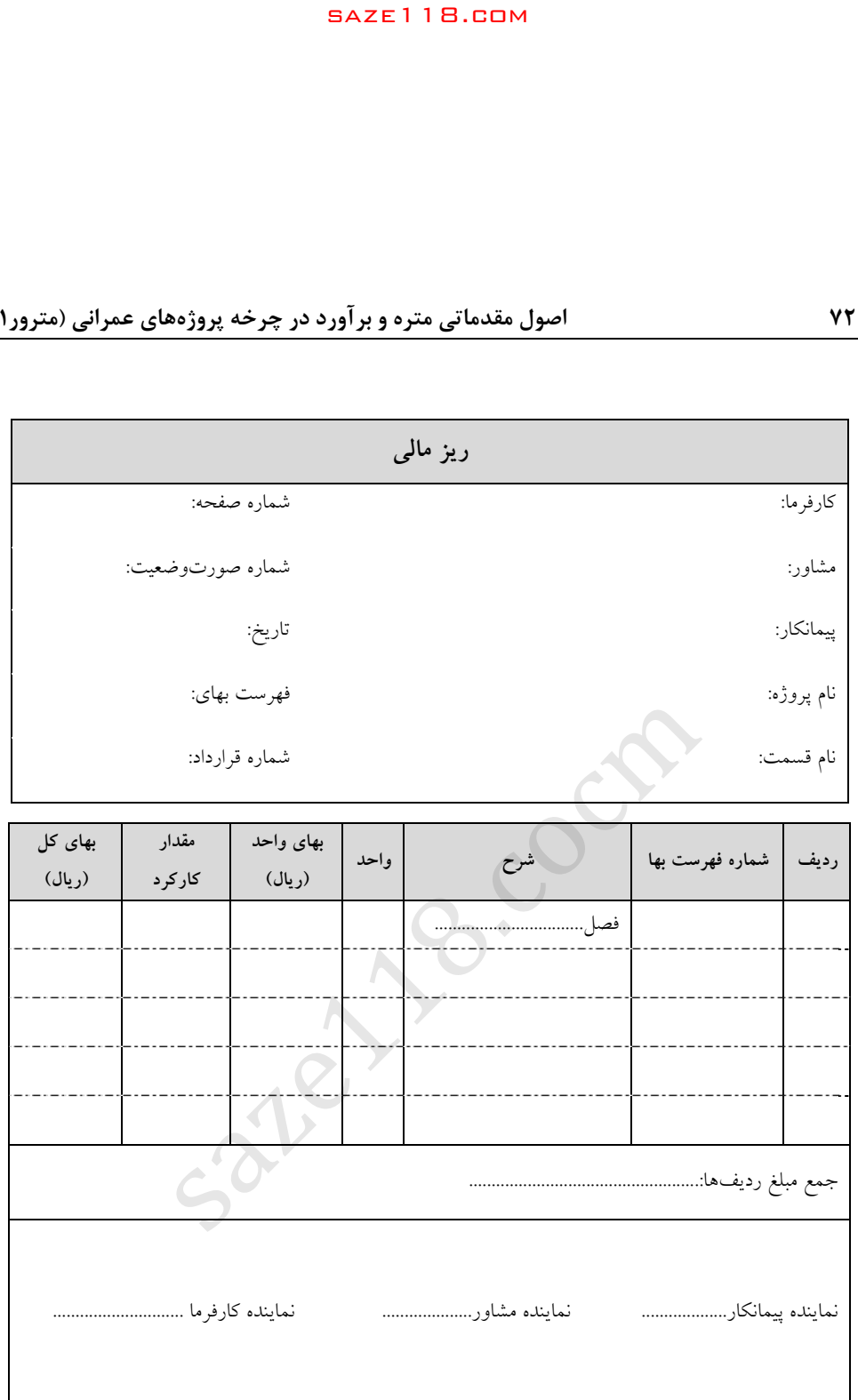

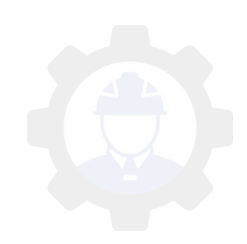

 3- چنانچه هر يك از فصول فهرستبها داراي مصالح پايكار باشد، جمع مبلغ رديفهاي مربوطه به شرط آنكه در فهرست بهاي منضم به قرارداد براي آنها قيمت و يا درصدي از قيمت رديف تعيين شده باشد، قابل پرداخت است و بايستي تنظيم آن طبق جدول زير صورت گيرد.

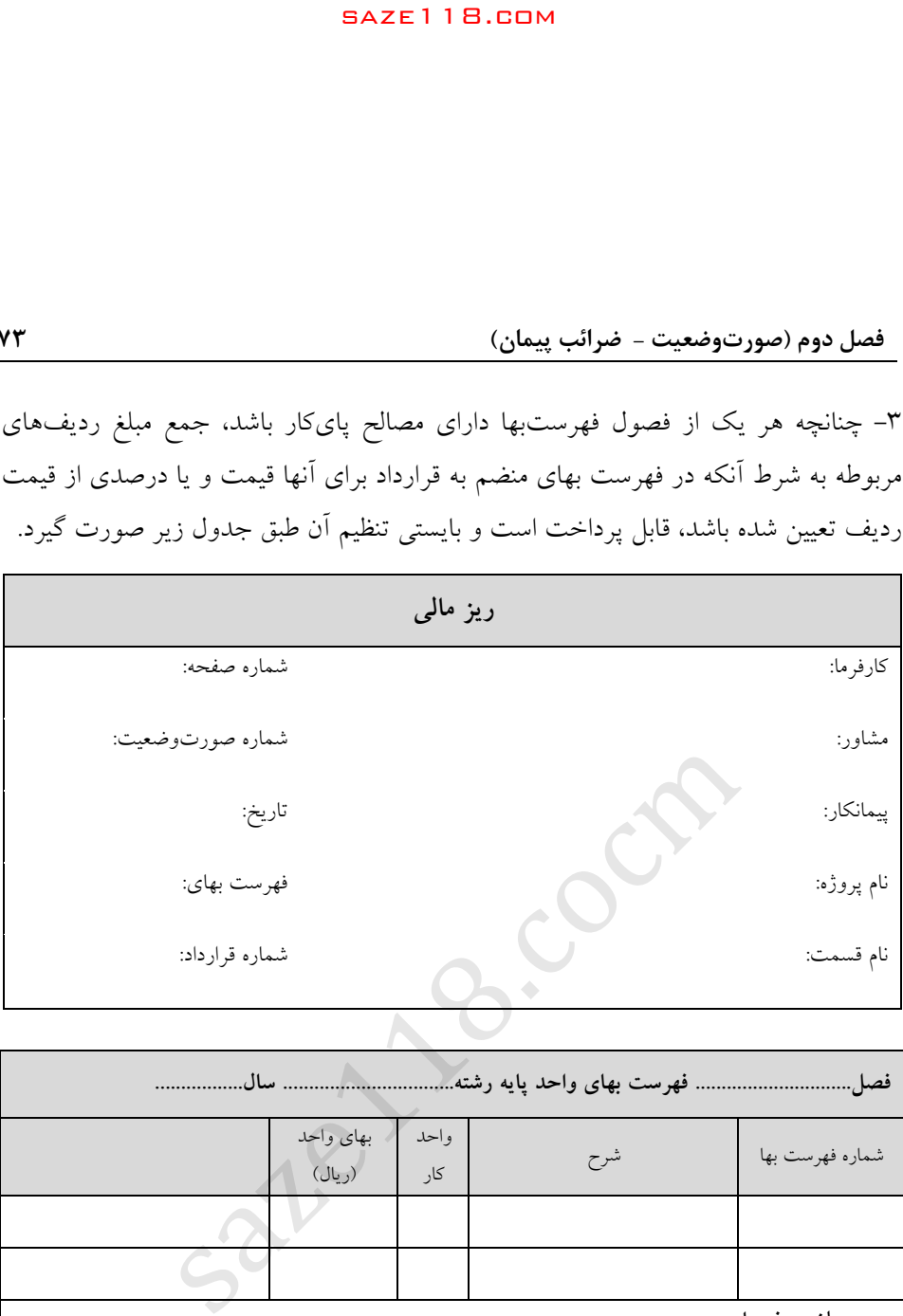

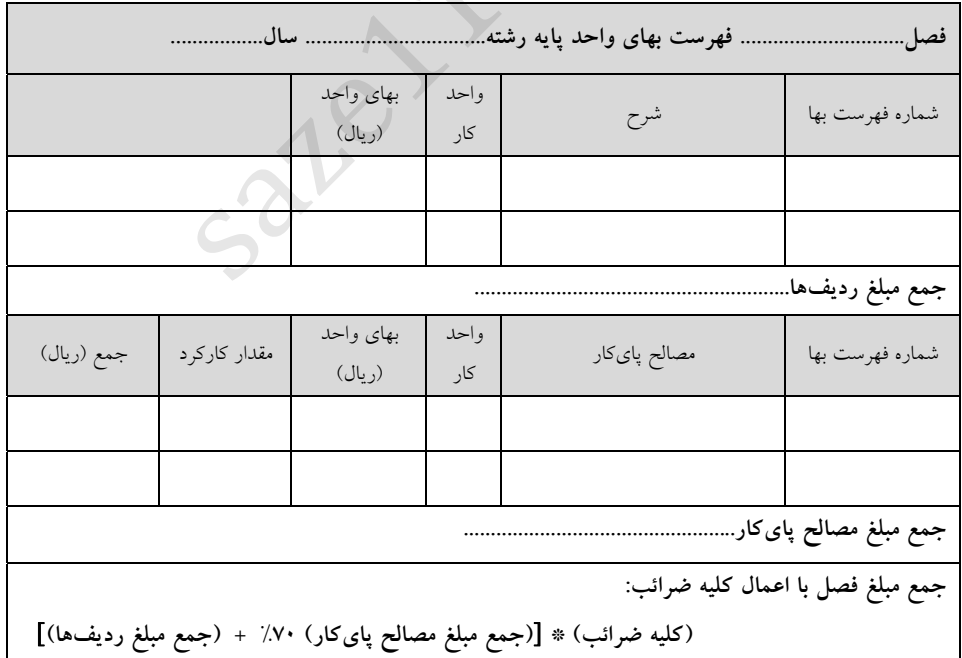

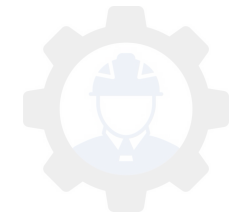

 4- پس از تهيه فصول مختلف صورتوضعيت، بايد برگ خلاصه مالي هر فهرستبها مطابق جدول بعد تنظيم گردد.

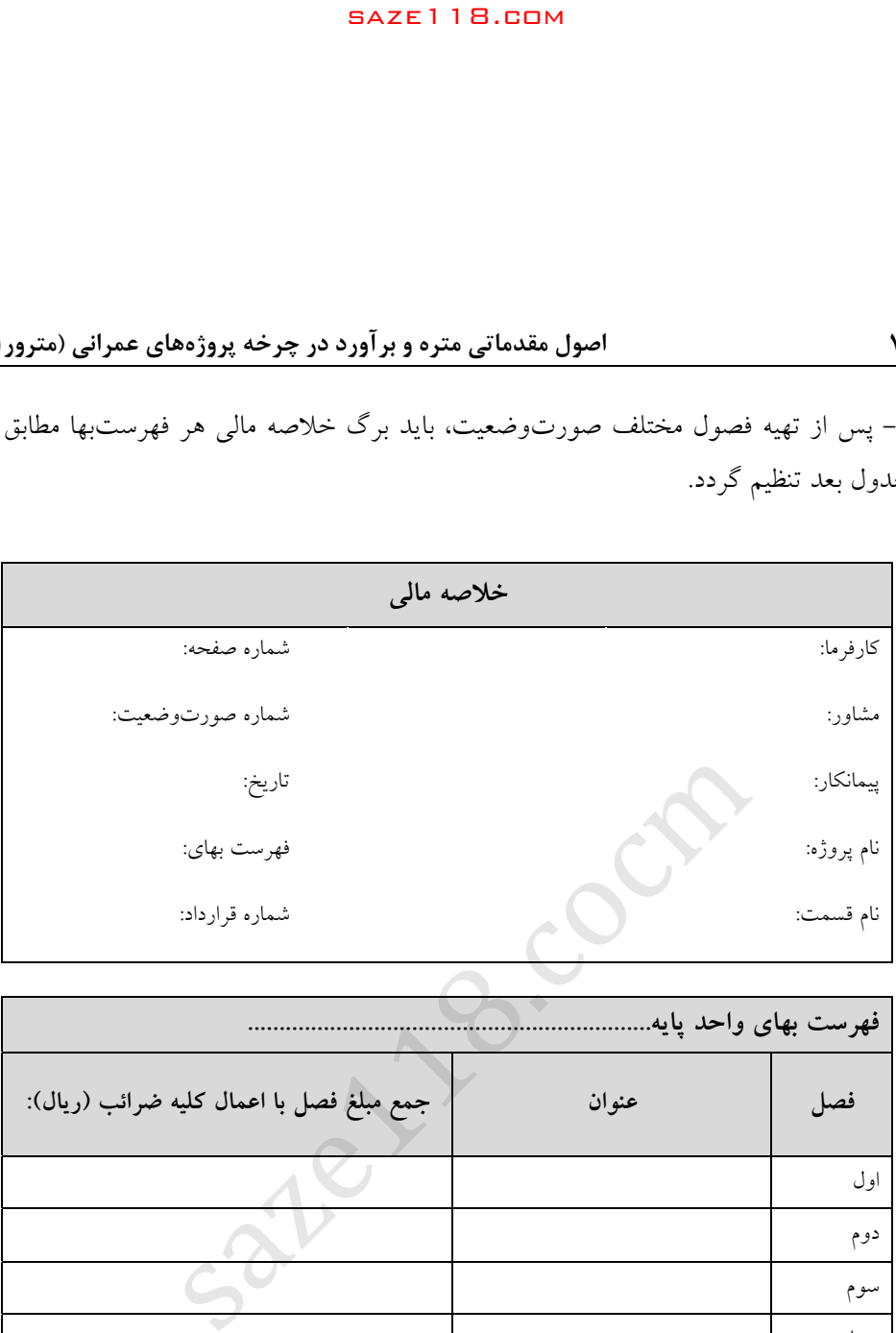

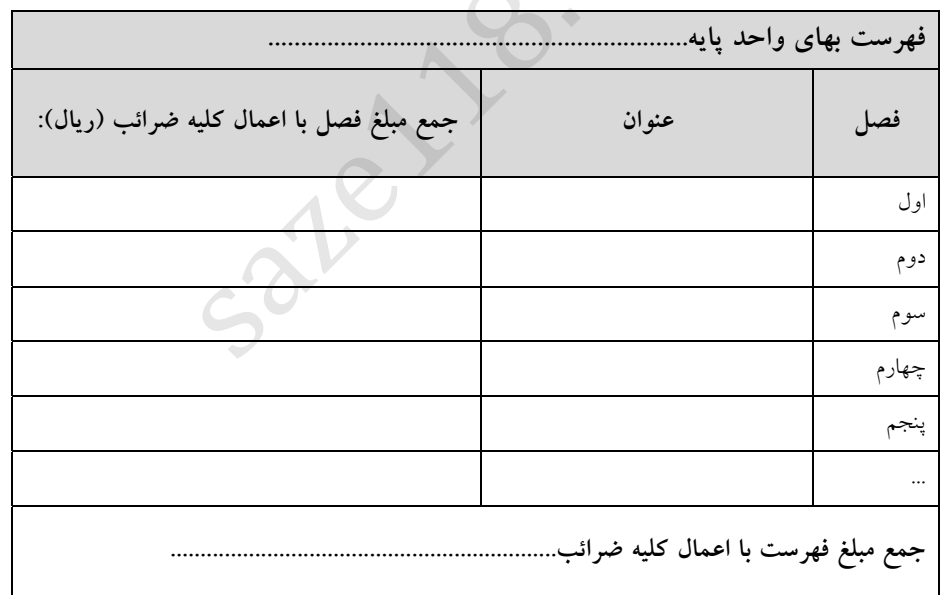

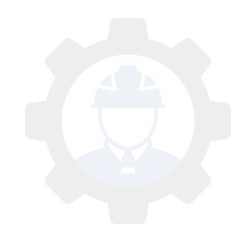

5 - با توجه به نحوه استفاده از ضرايب و اعمال آنها و همچنين نحوه استاندارد شدن فرمها در سازمان كارفرما ممكن است ضرايب قبل و يا بعد از خلاصه مالي اعمال گردند كه در اين صورت جدول به شكل زير خواهد بود.

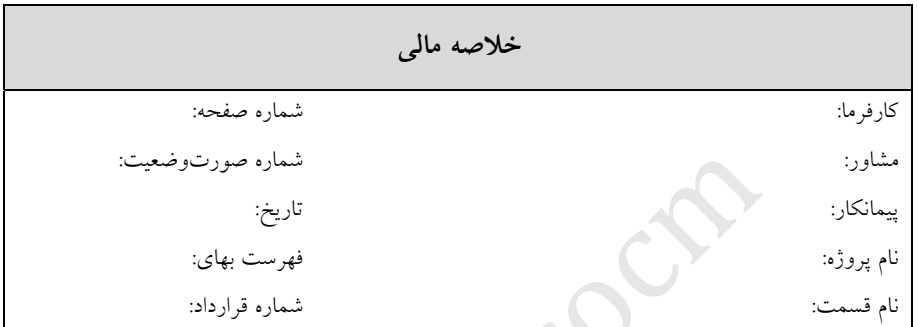

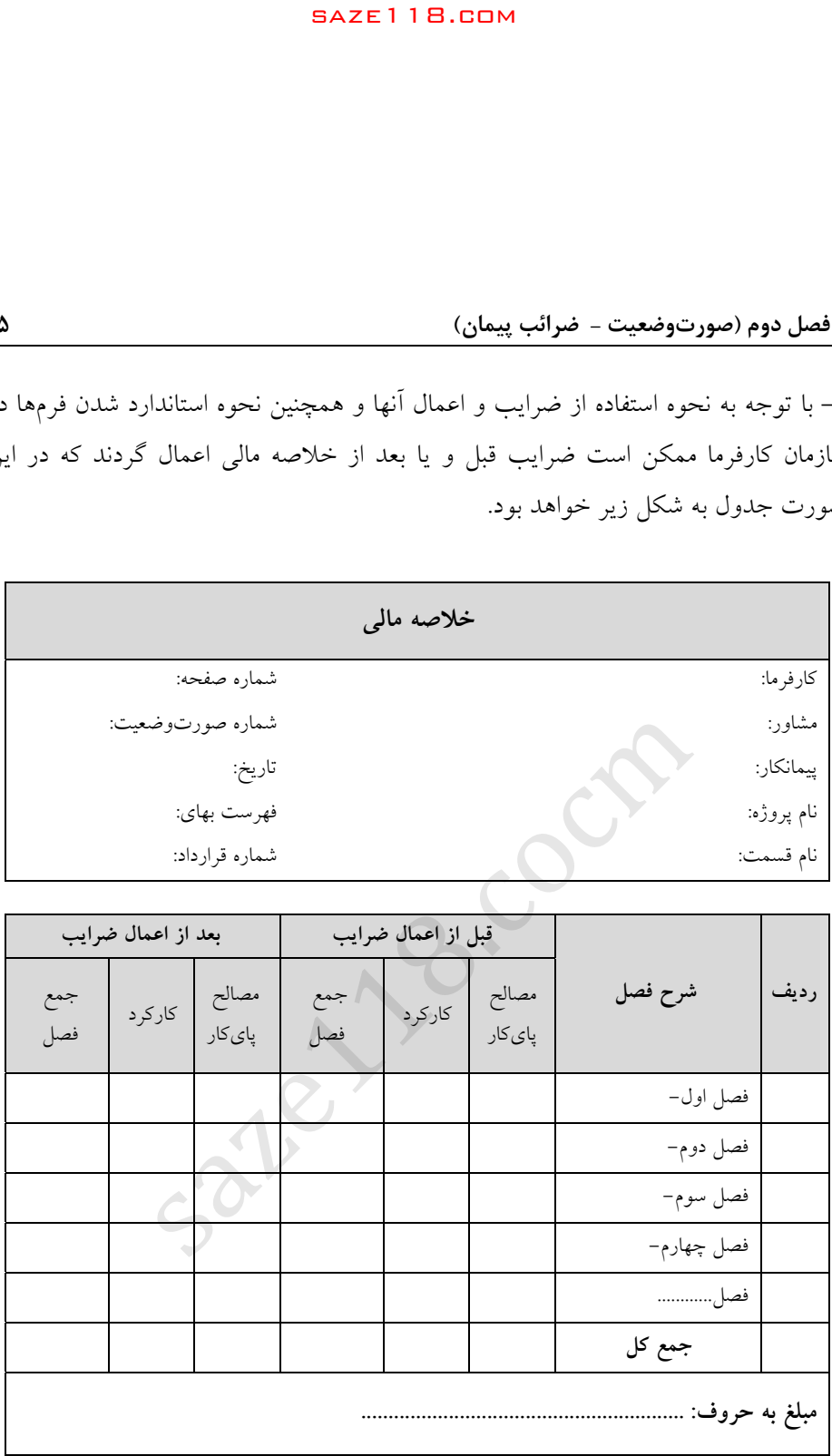

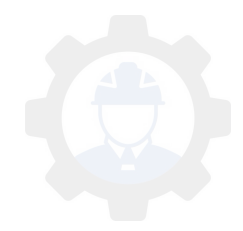

۶– در مواقعی که تنها از یک فهرستبها استفاده میشود علاوه بر برگ خلاصهمالی فهرستبها به شرح جدول فوق، بايستي برگ ماليكلي، صورتوضعيت به شرح جدول زير نيز تهيه گرديد.

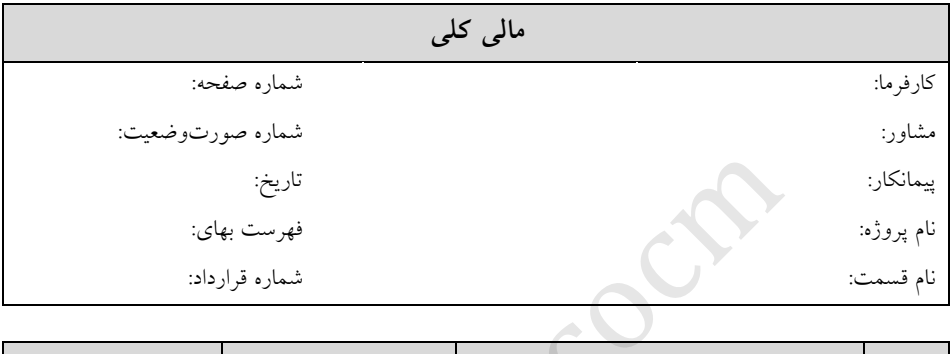

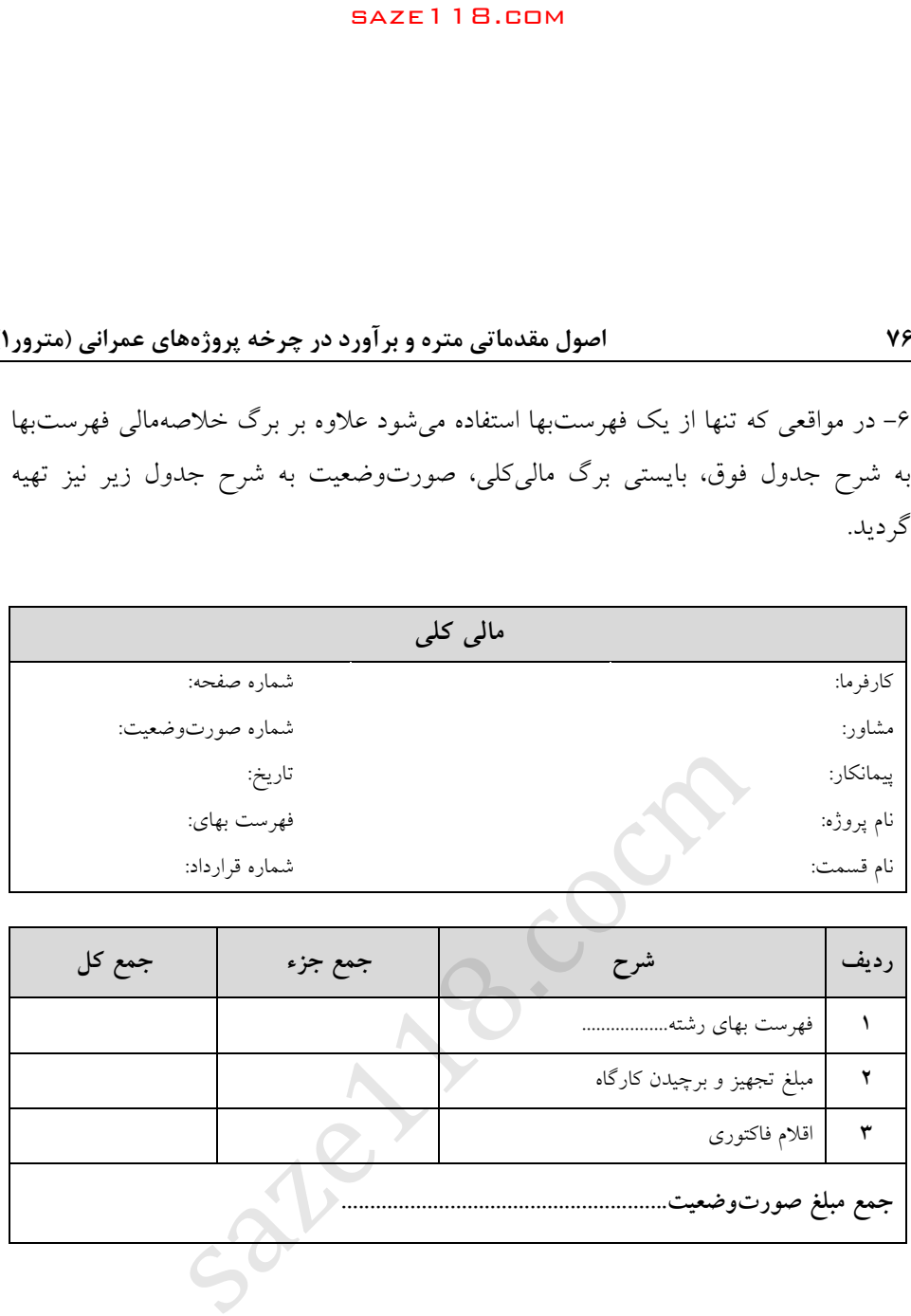

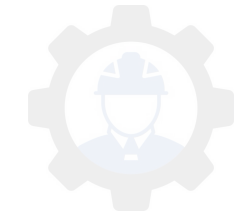

 7- در مواقعي كه بيش از يك فهرستبها استفاده شود علاوه بر برگ خلاصهمالي براي هر يك از فهارس بايستي برگ مالي كلي صورتوضعيت نيز به شرح جدول زير تهيه گردد. (كه در آن مبالغ كاركرد هر فهرستبها را قرار داده و مجموع كل كاركرد را محاسبه ميكنيم ).

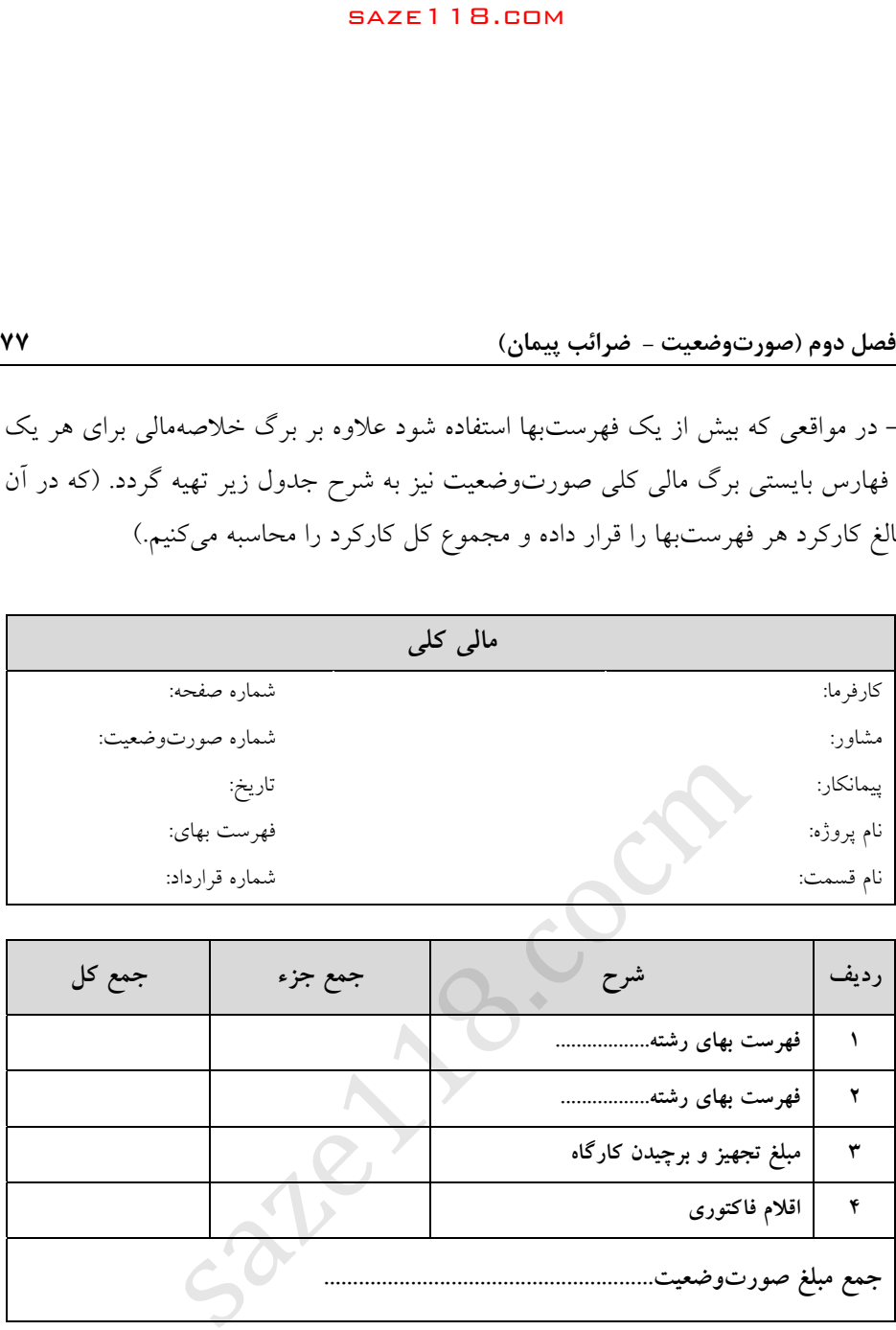

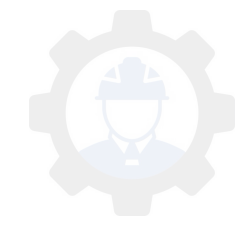

 8- پيمانكار صورتوضعيت تهيه شده را به مهندس ناظر كارگاه تسليم مينمايد تا مشاور صورتوضعيت ارائه شده را مورد رسيدگي قرار دهد . مشاور پس از رسيدگي و كنترل صورتوضعيت ارسالي و اصلاحات احتمالي روي صورتوضعيت، آن را طي نامه حواله پرداخت به شرح زير براي كارفرما ارسال مينمايد.

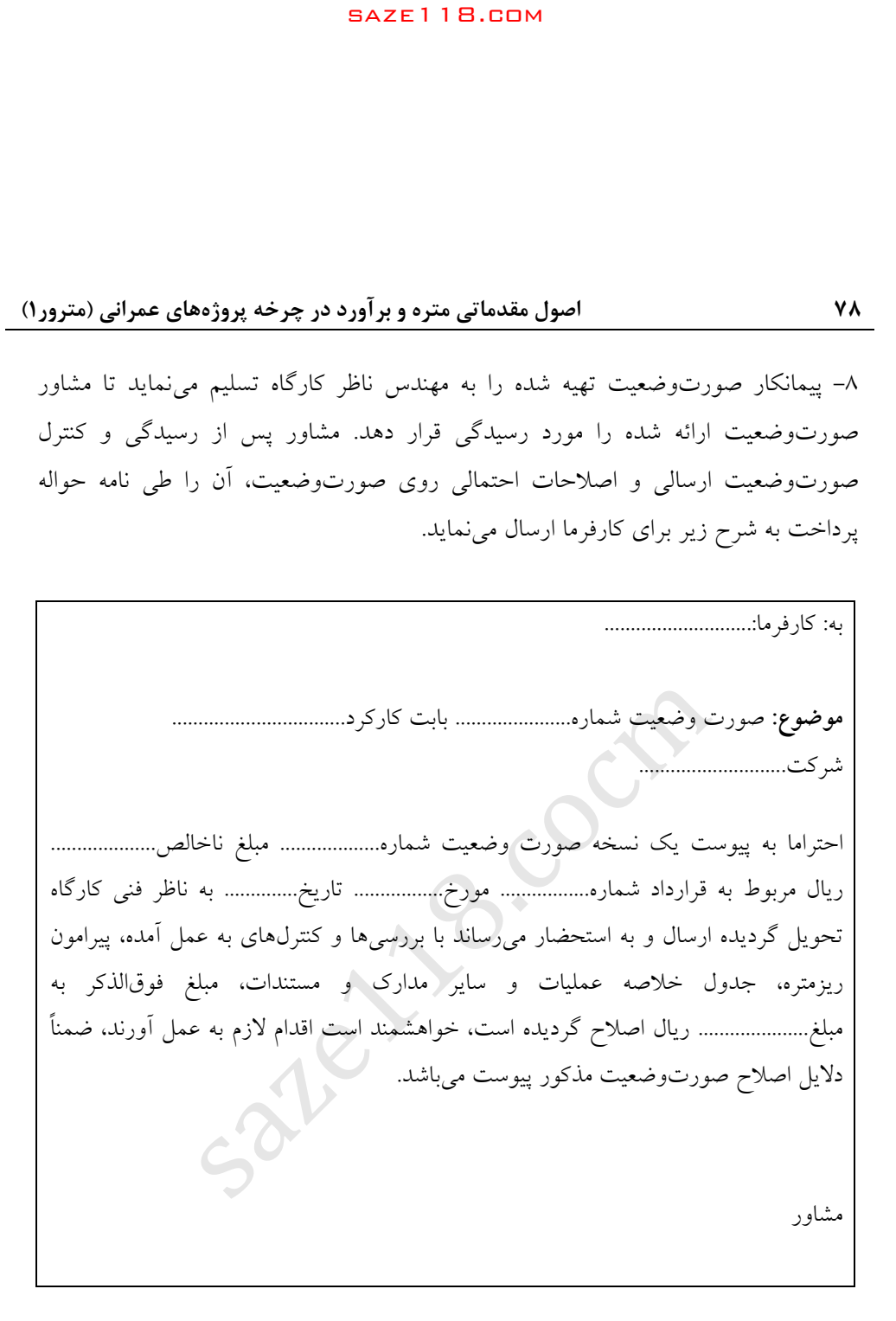

 9- كارفرما صورتوضعيت ارسالي را توسط يكي از واحدهاي مورد نظر خود مورد رسيدگي قرار داده و چنانچه صورتوضعيت را مورد تاييد قرار دهد، آن را طي نامه حواله پرداخت زير براي واحد مالي ارسال خواهد نمود.

**تبصره :** همانطوركه قبلا هم گفته شد در مواقعي كه صورتوضعيت ارسالي از سوي مشاور مورد تاييد كارفرما قرار نگرفته باشد پس از تعيين وضع كسور قانوني و قراردادي و كسر وجوه

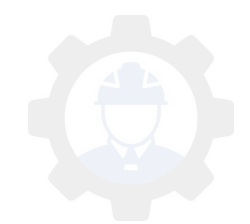

صورتوضعيتهاي موقت پرداخت شده قبلي، 70 درصد مبلغ صورتوضعيت با رعايت بندهای ۹ و<mark>۱۰</mark> تحت عنوان عل<sub>ما</sub>الحساب به پیمانکار پرداخت و به طور همزمان، صورت وضعيت نيز همراه با دلايل آن براي اصلاح به مشاور عودت داده ميشود . بديهي است پس از اعمال اصلاحات لازم و ارسال نسخهاي از آن براي كارفرما مبلغ مابهالتفاوت صورتوضعيت توسط واحد مالي به پيمانكار پرداخت خواهد شد.

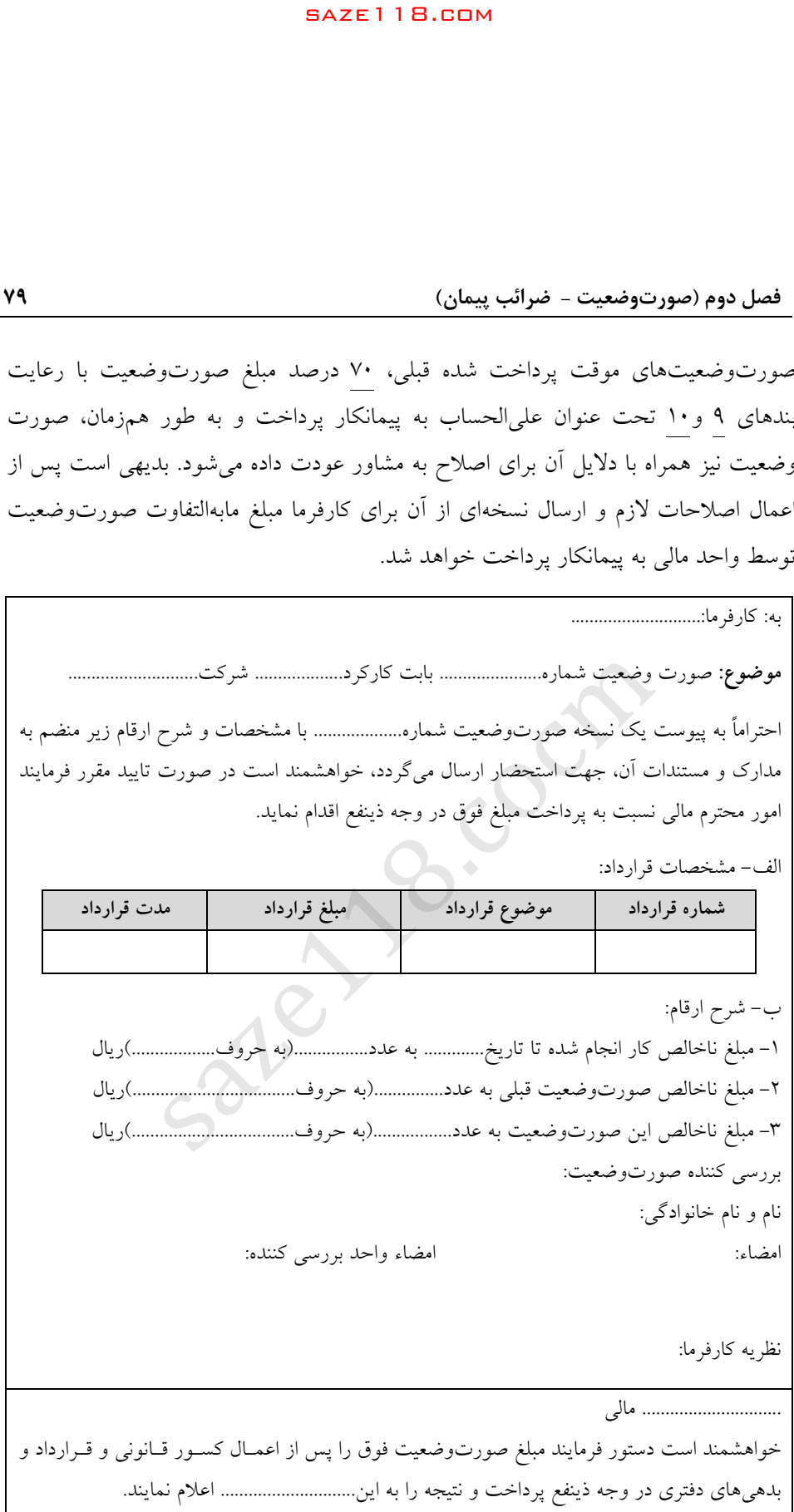

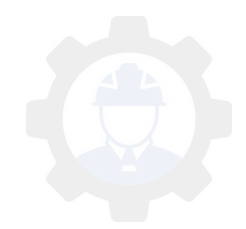

10 - واحد مالي صورتوضعيت ارسالي را كنترل نموده و پس از اعمال كسور قانوني و قراردادي مبلغ خالص قابل پرداخت به پيمانكار را طبق فرم ذيل محاسبه و باقيمانده مبلغ قابل پرداخت را تعيين مينمايد.

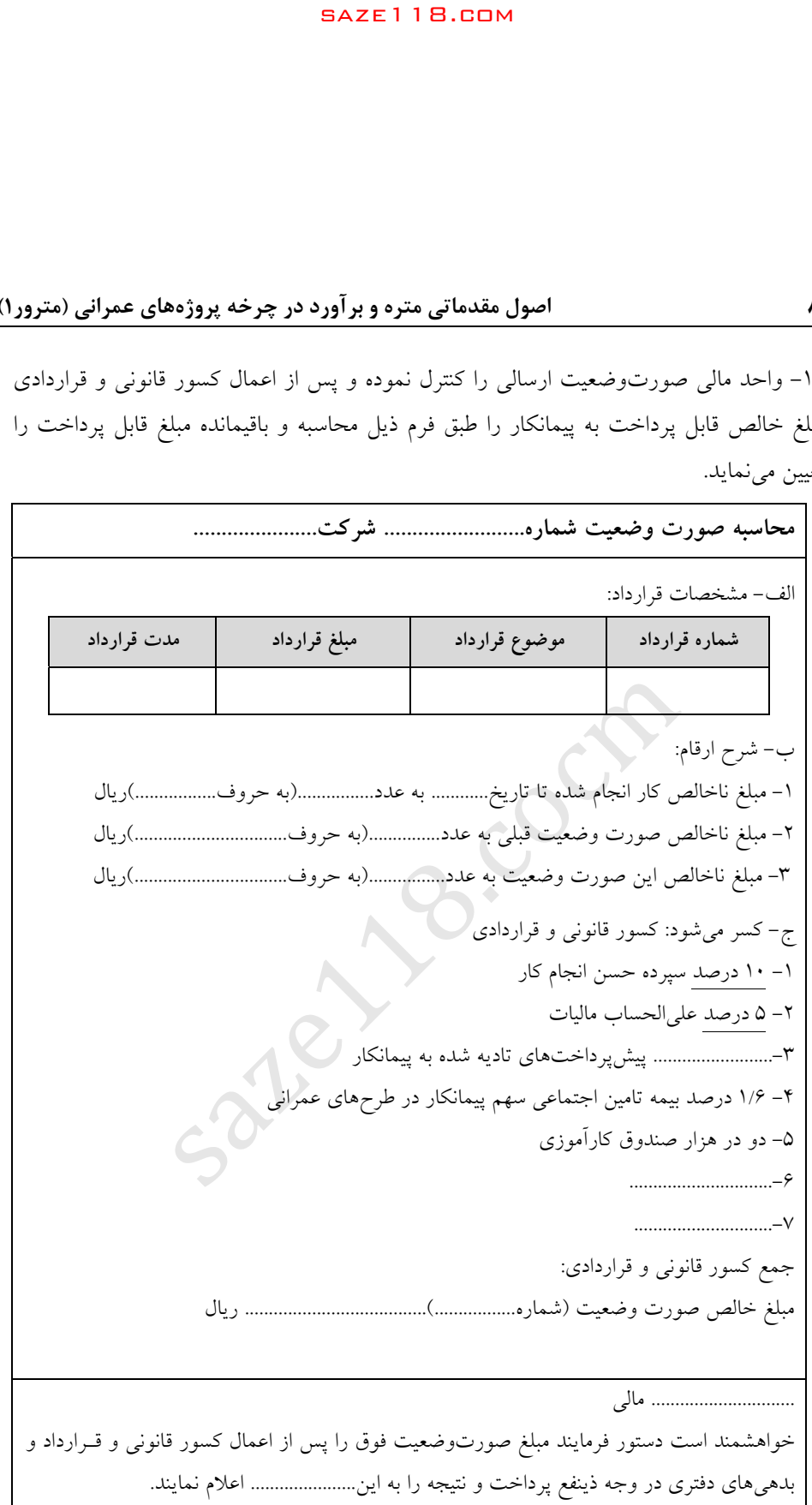

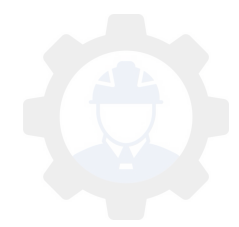

11 - صدور چك توسط واحد مالي و تحويل آن به پيمانكـار حـداكثر ظـرف مـدت 10 روز از تاريخ وصول صورتوضعيت.

**تبصره:** چنانچه پيمانكار به صورتوضعيت اصلاح شده معترض باشد و اعتراضيه خود را با ذكر دليل براي كارفرما ارسال نمايد، كارفرما موضوع را مورد رسيدگي قرار خواهد داد و در صورتي كه صورتوضعيت نياز به اصلاح داشته باشد، نسبت به اصلاح صورتوضعيت اقدام و مبلغ مابهالتفاوت صورتوضعيت را با رعايت بندهاي 9 و 10 به پيمانكار پرداخت خواهد نمود. سورتوفسيت - ضوائب پيمان)<br>سورتوفسيت - ضوائب پيمان)<br>دي توسط واحد مالي و تحويل آن به پيمانكــار حـداكثر ظــرف<br>دي پيمانكار به صورتــرضمين اصلاح شده معترض باشد و اء<br>سورتــوضمين نياز به اصلاح داشته باشد. نسبت به اصلاح صو<br>دي تــ

## **ضرائب پيمان**

مبلغ پيمان يا به عبارت ديگر هزينه كل پروژه فقط محدود به آيتمهاي كاركرد نميشود بلكه شامل هزينههاي ديگر از قبيل ضريب تعديل، ضريب بالاسري، ضريب منطقهاي، ضريب پيشنهادي پيمانكار، ضريب تجهيزكارگاه، ضريب طبقات و ضريب ارتفاع است كه شرح هر يك در ذيل آمده است:

## **تعديل**

به استناد ماده 23 قانون برنامه و بودجه و آييننامه اجرايي آن، تصويبنامه شماره 61500 مورخ 21 /7/ 1363 هيات وزيران و در چارچوب نظام فني و اجرايي طرحهاي عمراني كشور (تصويبنامه شماره ٢٤٥٢۵٪ ت ١۴٨٩٨ هـ مورخ ١٣٧٥/٤/٤ هيات وزيران)، به پيوست دستورالعمل جديد روش تعديل آحاد بهاى پيمانها، از نوع گروه اول (لازم الاجرا) كه به تصويب شوراي عالي فني رسيده است، در 8 صفحه ابلاغ ميگردد، تا براي كارهايي كه پس از ابلاغ اين بخشنامه مبادرت به اخذ پيشنهاد قيمت، به روش مناقصه يا ترك مناقصه، ميشود ملاك عمل قرار گيرد.

در صورتي كه دستگاههاي اجرايي اسناد مناقصهاي را براي اخذ پيشنهاد قيمت در اختيار پيمانكاران قرار داده باشند، لازم است يك نسخه از بخشنامه و دستورالعمل پيوست آن را به عنوان دستورالعمل جايگزين دستورالعمل تبديل قبلي براي آنها ارسال دارند تا پيمانكاران

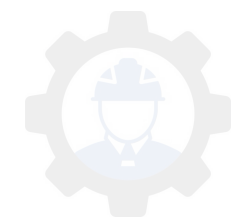